#### www.conrad.com

**Wersja 02/14**

 $\epsilon$ 

# **Obudowa dysku twardego SATA 2,5 gniazdo USB 3.0**

**Nr zamówienia 809340**

### **Użytkowanie zgodne z przeznaczeniem**

Produkt przeznaczony jest do montowania w nim twardych dysków SATA 6,35 cm (2,5"). Urządzenie podłączane jest do komputera poprzez USB. Zasilanie zapewniane jest przez port USB.

Urządzenie jest przeznaczone do użytku wewnątrz pomieszczeń, korzystanie na zewnątrz pomieszczeń nie jest dozwolone. Należy unikać kontaktu z wilgocią, np. w łazienkach itp.

Ze względów bezpieczeństwa oraz certyfikacji (CE) nie można w żaden sposób przebudowywać lub zmieniać urządzenia. W przypadku korzystania z produktu w celach innych niż opisane, produkt może zostać uszkodzony. Niewłaściwe użytkowanie może ponadto spowodować zagrożenia, takie jak zwarcia, oparzenia, porażenie prądem, itp. Dokładnie przeczytać instrukcję obsługi i zachować ją do późniejszego wykorzystania. Produkt można przekazywać osobom trzecim wyłącznie z załączoną instrukcją obsługi.

Produkt jest zgodny z obowiązującymi wymogami krajowymi i europejskimi. Wszystkie nazwy firm i produktów są znakami towarowymi ich właścicieli. Wszelkie prawa zastrzeżone.

## **Zakres dostawy**

- • Obudowa dysku twardego SATA
- • Przewód Y USB
- • Śrubokręt
- • Instrukcja użytkowania

#### **Wskazówki dotyczące bezpieczeństwa użytkowania**

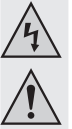

**Dokładnie przeczytać instrukcję obsługi i przestrzegać zawarte w niej wskazówki dotyczące bezpieczeństwa. Nie ponosimy żadnej odpowiedzialności za obrażenia oraz szkody spowodowane nieprzestrzeganiem wskazówek bezpieczeństwa i informacji zawartych w niniejszej instrukcji obsługi. Co więcej, w takich przypadkach użytkownik traci gwarancję.**

#### **a) Osoby/produkt**

- • Pod żadnym pozorem nie wolno poruszać produktem z zamontowanym dyskiem znajdującym się w użyciu. Poruszanie produktem podczas pracy może spowodować, że głowica zapisująca/odczytująca dotknie talerza magnetycznego. To z kolei może doprowadzić do utraty danych oraz do uszkodzenia twardego dysku. Należy wyłączyć produkt i odczekać około 30 sekund (aż talerz magnetyczny dysku twardego się zatrzyma). Następnie będzie można bezpiecznie, na przykład, przestawić urządzenie.
- • Nie umieszczać produktu w pobliżu głośników lub urządzeń wytwarzających silne pole magnetyczne.
- • Twardy dysk wolno trzymać wyłącznie za bok obudowy i nigdy za płytkę elektroniczną. Wyładowanie elektrostatyczne może spowodować uszkodzenie twardego dysku.
- • Podczas montażu należy upewnić się, że kabel nie jest ściśnięty, zagięty lub uszkodzony przez ostre krawędzie.
- • Nigdy nie używać produktu bezpośrednio po tym, jak został przeniesiony z zimnego do ciepłego pomieszczenia. Skraplająca się woda w pewnych okolicznościach może spowodować uszkodzenie urządzenia. Przed podłączeniem i stosowaniem należy poczekać, aż produkt osiągnie temperaturę pokojową. Zależnie od okoliczności, może to potrwać kilka godzin.
- Powierzchnie wartościowych mebli należy chronić za pomocą odpowiedniej podkładki zabezpieczającej przed zarysowaniami i obtłuczeniami.
- • Produkt nie jest zabawką. Należy trzymać go poza zasięgiem dzieci i zwierząt.
- Dopilnować, aby materiały opakowaniowe nie zostały pozostawione bez nadzoru. Dzieci mogą się zacząć nimi bawić, co jest niebezpieczne.
- • Chronić produkt przed ekstremalnymi temperaturami, bezpośrednim światłem słonecznym, silnymi wibracjami, wysoką wilgotnością, wilgocią, palnymi gazami, oparami i rozpuszczalnikami.
- • Nie narażać produktu na obciążenia mechaniczne.
- • Jeśli bezpieczna praca nie jest dłużej możliwa, należy przerwać użytkowanie i zabezpieczyć produkt przed ponownym użyciem. Bezpieczna praca nie jest możliwa, jeśli produkt:
- został uszkodzony,
- nie działa prawidłowo,
- był przechowywany przez dłuższy okres czasu w niekorzystnych warunkach lub
- został nadmiernie obciążony podczas transportu.
- • Z produktem należy obchodzić się ostrożnie. Wstrząsy, uderzenia lub upuszczenie
- • Należy również wziąć pod uwagę instrukcje obsługi innych narzędzi, do których podłączone jest urządzenie.

#### **b) Inne**

- • Jeśli istnieją wątpliwości w kwestii obsługi, bezpieczeństwa lub podłączania produktu, należy zwrócić się do wykwalifikowanego fachowca.
- • Prace konserwacyjne, regulacja i naprawa mogą być przeprowadzane wyłącznie przez eksperta w specjalistycznym zakładzie.
- Jeśli pojawią się jakiekolwiek pytania, na które nie ma odpowiedzi w niniejszej instrukcji, prosimy o kontakt z naszymbiuremobsługi klienta lub z innymspecjalistą.

#### **Montaż dysku twardego**

- 1. Odkręcić dwie śruby osłony, przy której znajduje się gniazdo Mini-USB. W tym celu należy użyć śrubokrętu.
- 2. Ostrożnie zdjąć osłonę.
- 3. Podłaczyć twardy dysk SATA do bloku przyłączeniowego po wewnętrznej stronie osłony. Nie wywierać przy tym żadnej siły.
- 4. Wsunąć twardy dysk SATA do produktu.
- 5. Dokładnie przykręcić osłonę.

### **Instalacja sterownika**

- • System operacyjny zawiera już niezbędne sterowniki. W związku z tym zestaw nie zawiera dodatkowego dysku.
- • Należy pamiętać, że aby korzystać z USB 3.0 niezbędny jest sterownik przeznaczony właśnie dla USB 3.0. Sterownik ten jest zintegrowany na wielu nowoczesnych płytach głównych, ale może być też dostępny w postaci dodatkowej, wkładanej karty.

#### **Przyłącze**

- 1. Właczyć komputer. Poczekać, aż system operacyjny w pełni się uruchomi.
- 2. Podłączyć produkt do komputera za pomocą dołączonego przewodu Y USB.
	- **Komputer z portem USB 3.0:** Każdy port USB 3.0 może zapewnić zasilnie rzędu maks. 900 mA. Wartość ta jest zwykle osiągana, jeśli do wolnego portu USB 3.0 podłączona jest niebieska wtyczka USB 3.0 przewodu Y USB. Jeśli zapotrzebowanie na energię wbudowanego twardego dysku wynosi >900 mA, do komputera należy podłączyć kolejną wtyczkę USB.
	- **Komputer z portem USB 2.0:** Podłączyć obie wtyczki USB przewodu Y USB do dwóch wolnych portów komputera.
- 3. System operacyjny automatycznie rozpoznaje produkt podczas pierwszego włączenia i przeprowadza proces instalacji sterownika. System operacyjny posiada wszystkie potrzebne sterowniki.

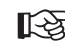

Zanim nowy dysk pojawi się w menedżerze plików i możliwe będzie jego użycie należy najpierw podzielić go na partycje oraz sformatować.

#### **Formatowanie i partycjonowanie dysku twardego**

- • W przypadku systemu Windows® istnieje możliwość sformatowania i podzielenia twardego dysku na partycje z poziomu Panelu sterowania.
- Na przykład, w systemie Windows® 7 z Panelu sterowania należy przejść do "Systemu i zabezpieczeń". Kliknąć na "Zarządzanie", a następnie na "Tworzenie i formatowanie partycji twardego dysku". Należy wybrać właściwy twardy dysk i utworzyć nową partycję.
- Należy sformatować wyłącznie nowo utworzoną partycję. W tym przypadku wystarczy opcja szybkiego formatowania. Standardowe formatowanie może potrwać dłużej, w zależności od pojemności dysku.
- Jeśli w kwestii partycionowania/formatowania użytkownik czuje się niepewnie, powinien skonsultować się z ekspertem.

# produktu spowodują jego uszkodzenie.

## **Porady i wskazówki a) USB 3.0**

- • Urządzenia USB 3.0 są wstecznie kompatybilne. Oznacza to, że produkt z zamontowanym twardymdyskiembędzie działał również ze standardowymportemUSB 2.0 lub z wolniejszymi portami USB 1.1. Szybkość transmisji będzie w tym przypadku odpowiednio niższa.
- • Jeśli komputer posiada sterownik USB 3.0,możliwe jest uzyskanie prędkości przesyłu danych na poziomie 100 Mbyte/s, w zależności od komputera oraz twardego dysku zamontowanego w produkcie.
- • Jeśli zamiast zawartego w zestawie przewodu USB 3.0 zastosowany zostanie przewód USB 2.0/1.1, prędkość przesyłu danych zostanie zredukowana.
- • Jeśli produkt zostanie podłączony do huba USB, hub tenmusi spełniać wymagania standardu USB 3.0, aby możliwe było dysponowanie pełną prędkością przesyłu danych.

#### **b) Ogólne**

- • Po włączeniu obudowy dysku twardego zaświeci się niebieska lampka LED. W trybie odczytywania/zapisywania danych na dysku twardym lampka LED miga.
- • Należy pamiętać, że jeśli podczas przesyłania danych odłączony zostanie przewód połączeniowy, może dojść do utraty danych lub zawieszenia systemu operacyjnego. Twardy dysk należy zawsze najpierw wyłączyć w bezpieczny sposób poprzez system operacyjny, a następnie odłączyć przewód przyłączeniowy.
- • Z dyskami twardymi należy obchodzić się bardzo ostrożnie. Wibracje w czasie pracy, a nawet kilka sekund po wyłączeniu urządzenia, mogą spowodować, że głowica zapisująca/ odczytująca dotknie talerza magnetycznego i tym samym uszkodzi twardy dysk.
- • Jeśli twardy dysk podłączony został pierwszy raz, rozpoznanie go może zająć około minuty. Czas ten może się różnić w przypadku poszczególnych systemów operacyjnych.

### **Obsługa i czyszczenie**

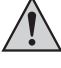

**Nie stosować żadnych agresywnych środków czyszczących, ponieważ mogą one spowodować przebarwienia obudowy.**

**Podczas czyszczenia nie należy zbyt mocno naciskać na powierzchnie, aby uniknąć zarysowań.**

- • Przed przystąpieniem do czyszczenia należy odłączyć produkt przez system operacyjny. Odczekać około 30 sekund, aż talerz magnetyczny dysku twardego całkowicie się zatrzyma. Odłączyć przewód Y USB od produktu.
- Produkt nie wymaga żadnych prac konserwacyjnych poza czyszczeniem raz na jakiś czas. Do czyszczenia używać miękkiej, antystatycznej i bezkłaczkowej szmatki.
- • W razie potrzeby kurz należy usunąć za pomocą czystej długowłosej szczoteczki lub odkurzacza.

### **Utylizacja**

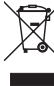

Elektroniczne urządzenia mogą być poddane recyklingowi i nie należą do odpadów z gospodarstw domowych.

Produkt należy utylizować po zakończeniu jego eksploatacji zgodnie z obowiązującymi przepisami prawnymi.

W ten sposób użytkownik spełnia wymogi prawne i ma swój wkład w ochronę środowiska.

## **Dane techniczne**

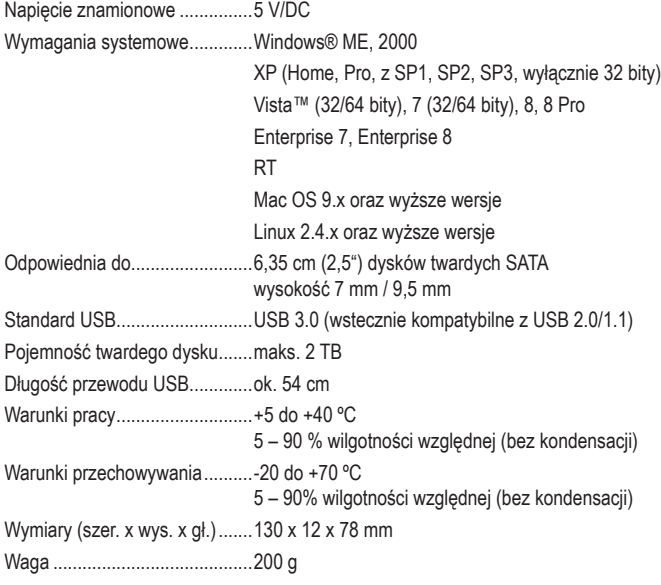

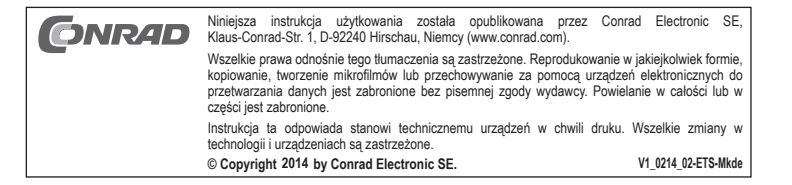